*https://wiki.teltonika-networks.com/view/Template:Networking\_rut230\_manual\_remote\_management \_options\_table*

## **Template:Networking rut230 manual remote management options table**

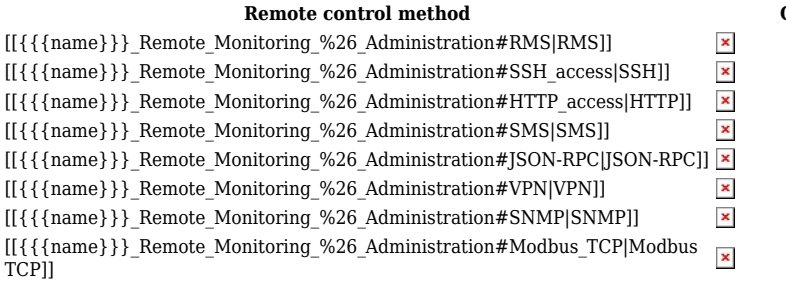

**Remote control method Can get parameters Can set parameters**  $\begin{array}{c|c|c|c|c|c|c} \mathbf{x} & \mathbf{x} & \mathbf{x} & \mathbf{x} \end{array}$  $\boldsymbol{\mathsf{x}}$  $\pmb{\times}$